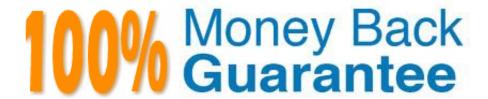

Vendor: IBM

Exam Code: C2070-993

Exam Name: IBM Case Manager V5.2.1 Solution

Designer

Version: Demo

## **QUESTION 1**

Workplace XT was used to create search templates to work with solution document types. Which tool is used to migrate this template to a production environment?

- A. Workplace XT
- B. Case Manager Builder
- C. Filenet Deployment Manager
- D. IBM Case Manager Administration Client

Correct Answer: C

## **QUESTION 2**

What is the recommended tool to move non-Case Manager assets such as custom eForms into a production environment?

- A. Workplace XT
- B. FileNet Enterprise Manager
- C. FileNet Deployment Manager
- D. Case Manager Administration Client

Correct Answer: C

## **QUESTION 3**

A solution designer is given the following requirements for an ICM solution. 1. Case workers should have the ability to view and edit form data when processing a work item. 2. Changes to the form data can be saved in the step processor. Which two actions need to be performed to meet this requirement? (Choose two.)

- A. Add a form attachment and expose that attachment to the step in the step editor in Case Builder.
- B. Add a form attachment and expose that attachment to the step in the step editor in the Forms Designer.
- C. Configure the Case Form widget to use a form attachment. The form data objects can be stored in any folder in the target object store.
- D. Configure the Case Form widget to use a form attachment. The form data objects can be stored in any folder in the design object store.
- E. Configure the Case Form widget to use a form attachment. The form data objects can be stored only in the case folder or case sub folders in the target object store.

Correct Answer: AE

# **QUESTION 4**

Which is NOT a capability of IBM Case Manager Builder?

- A. To allow business analysts to build case management solutions.
- B. To allow business analysts to design and deploy case management solutions.
- C. To allow business analysts to copy case management solutions within the same project area.
- D. To allow business analysts to transfer a solution from the development domain to a second development or production domain.

Correct Answer: D

# **QUESTION 5**

There are two recommended methods used to copy a solution: Case Manager Builder and what other tool?

- A. IBM Content Engine API
- B. IBM FileNet Workplace XT
- C. IBM FileNet Enterprise Manager
- D. IBM Case Manager Administration Client

Correct Answer: D

## **QUESTION 6**

The four views available in the Case Information Widget by default are summary, documents, tasks, and what other view?

- A. Step
- B. History
- C. Toolbar
- D. Add Case

Correct Answer: B

# **QUESTION 7**

What is the function used by a task to exchange data with an external system?

A. The Case REST API.

- B. The Content Engine event script.
- C. The PE web services integration capabilities.
- D. The PE Assign step to lookup data in the external system.

Correct Answer: C

## **QUESTION 8**

In addition to case type, properties, document types, and tasks, what are the components of a Solution in Case Builder?

- A. Roles, inbaskets, and pages.
- B. Roles, task steps, and inbaskets.
- C. Task steps, roles, inbaskets, and rules.
- D. Task steps, roles, inbaskets, application spaces, and forms.

Correct Answer: B

#### **QUESTION 9**

A solution designer deploys a solution from the Case Builder in the test environment. When the solution is deployed for the first time, which spaces are created by default?

- A. Only solution space and step pages space
- B. Only solution space and case pages space
- C. Only step pages space and case pages space
- D. Solution space, step pages space, and case pages space

Correct Answer: D

## **QUESTION 10**

A solution designer would like to meet the following business requirement for a solution that has two roles Clerk and Supervisor. 1. Users belonging to the Clerk role should see the default case details page when viewing case details for a case. 2. Users belonging to the Supervisor role should see the custom case details page when viewing case details for a case. Which steps would the solution designer take to meet this requirement?

A. Only create a custom case details page by duplicating the default case details page and register the page in the Case page space.

B. Only create a custom case details page by duplicating the default case details page and register the page in the Work page space.

- C. Create a custom case details page by duplicating the default case details page and register the page in the Case page space; In Case builder, add the Supervisor role and set the case detail page layout to the registered custom case details page.
- D. Create a custom case details page by duplicating the default case details page and register the page in the Work page space; In Case builder, add the Supervisor role and set the case detail page layout to the registered custom case details page.

Correct Answer: C

## **QUESTION 11**

A solution designer would like to use a FileNet eform to add a case in ICM. The form template has already been created in the eforms designer. Which step(s) need to be performed to make this form available to add a case?

- A. Check in the form template of type Document class using WorkplaceXT.
- B. Check in the form template of type ITXFormTemplate class using WorkplaceXT.
- C. Check in the form template of type Document class using WorkplaceXT; Configure the Case Form Widget in the Add Case Form page with this version series ID of the checked in form template.
- D. Check in the form template of type ITXFormTemplate class using WorkplaceXT; Configure the Case Form Widget in the Add Case Form page with this version series ID of the checked in form template.

Correct Answer: D

## **QUESTION 12**

There are three levels of security when configuring a business space page. There are View and Edit access rights. What is the third security level that gives users "special permissions" for things like assigning access rights to groups of users.

- A. Owner
- B. Specialist
- C. Super User
- D. Administrator

Correct Answer: A